# Portable HTML Image Page Builder Crack Free License Key PC/Windows [Updated] 2022

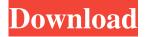

# Portable HTML Image Page Builder Crack+ PC/Windows

An HTML Image page generator Jet Text Image Page Builder is a powerful yet easy to use application that allows you to convert HTML text or graphics to a picture or image file. It allows you to create any kind of image and output it in almost any format you choose. Download Jet Text Image Page Builder Jet Text Image Page Builder Related Scripts (2 votes, average: 5.00 out of 5) Loading... Jet Text Image Page Builder Scripts Jet Text Image Page Builder Scripts is one of the programs that you can download to convert images to text. It is a simple-to-use and free tool with a comprehensive and interactive user interface that enables you to easily create your own WebPages using images from your hard disk or from the web. And this program can be converted image into text, image to text, or more simply. The program converts text from any source. And the image you create, to any desired format. Of course, this is a great tool for anyone looking for a simple way to create and publish their own WebPages. It is very easy to use and allows the creation of different images that can be stored on your hard disk, in any format you choose. And once you are done, you can use the program to convert your image into a text file in the desired format. Another advantage of Jet Text Image Page Builder is that it does not require any other software to use and works with any modern browser. This means that the generated HTML page is compatible with every modern browser on every platform. It works on almost any computer and is easy to use. Just download it and try it! You will not be disappointed. And you will wonder why you have been using a computer for so many years. Select the image you want to convert and then select the target format. With the click of a button the program converts the image into the desired format, and the conversion is immediately visible on the preview of the page. This program is great for anyone who is looking for a simple way to create and publish their own WebPages. Fast batch-conversion. Create a new HTML page. Select the image you want to convert and the type of text. Convert the image to text, or the other way around. Save the page to your hard disk. Change the background color of the generated HTML page. Create new folders if needed.

#### Portable HTML Image Page Builder Crack+ With License Code [Win/Mac]

This is an image page builder to add text to images. You can convert any image into a text with a text over image feature. How to Convert HTML Images into HTML text? To Convert HTML Images into HTML text, drag the image you want to convert into the HTML editor of the Image Page Builder and the icon with a text above the image will appear. You can now start typing a text. You can convert the image text in a HTML page to any language or any text file. Why Convert HTML Images into HTML text? You have images that you want to share through social media or in a presentation that cannot be converted into normal text. You have a very huge HTML page with a lot of images that you want to put into text. You have images that you don't want to share anymore. How to convert HTML images to text with Image Page Builder? 1. Drag the image you want to convert into the page and it will appear in a simple page builder window. 2. Start typing the text. 3. Add a custom CSS Style. 4. Style the HTML page with the custom CSS Style. 5. Click the checkbox on the bottom of the style to apply it to the entire HTML page. How to create HTML from a Photo? Select the image you want to convert into a text. Drag and drop it on the HTML page. Click the box on the bottom of the style to add custom CSS Styles. Style the HTML page with the custom CSS Style. Tip: To make a better transition between an image and a text in a page you should add some animation. For this you can use some basic CSS styles. For this you have to edit a CSS style from the style page. You can also use the Image Page Builder to create HTML from an image and then add the text directly into the HTML page without converting an image to text. You can upload an image file into the Image Page Builder or directly drag and drop a image from the desktop into the HTML editor of the page builder. Your CSS file will be updated and you will have a text over image feature. How to add special text to images with the Image Page Builder? 1. Drag the image you want to add the text into the HTML editor. 2. Click the box on the bottom of the style to add custom CSS Styles. 3. 77a5ca646e

# Portable HTML Image Page Builder Crack Free Registration Code

Binary: The text of the HTML page can be binary, numbers, random characters or part of a proper text file. Numbers: The text of the HTML page can be binary, numbers, random characters or part of a proper text file. Random: The text of the HTML page can be binary, numbers, random characters or part of a proper text file. Text: The text of the HTML page can be binary, numbers, random characters or part of a proper text file. Character sets: The text of the HTML page can be binary, numbers, random characters or part of a proper text file. Character sets: The text of the HTML page can be binary, numbers, random characters or part of a proper text file. Character sets: The text of the HTML page can be binary, numbers, random characters or part of a proper text file. Character sets: The text of the HTML page can be binary, numbers, random characters or part of a proper text file. Character sets: The text of the HTML page can be binary, numbers, random characters or part of a proper text file. Character sets: The text of the HTML page can be binary, numbers, random characters or part of a proper text file. Character sets: The text of the HTML page can be binary, numbers, random characters or part of a proper text file. Character sets: The text of the HTML page can be binary, numbers, random characters or part of a proper text file. Character sets: The text of the HTML page can be binary, numbers, random characters or part of a proper text file. Character sets: The text of the HTML page can be binary, numbers, random characters or part of a proper text file. Character sets: The text of the HTML page can be binary, numbers, random characters or part of a proper text file. Character sets: The text of the HTML page can be binary, numbers, random characters or part of a proper text file. Character sets: The text of the HTML page can be binary, numbers, random characters or part of a proper text file. Character sets: The text of the HTML page can be binary, numbers, random characters or part of a proper text file. Character sets: The text of the HTML page can be binary, numbers, random characters or part of a proper text file. Character

#### What's New In Portable HTML Image Page Builder?

This PHP Script converts an image to text in an HTML page and shows the text on the page in a readable format. The text of the HTML page can be binary, numbers, random characters or part of a proper text file. It is the easiest way to convert your images to readable text, simple, fast, reliable and useful. The only image-to-text conversion program that does not require a server to run, and can be integrated to your own site to be used as a plug-in. Key Features: Multilingual support Image to text with PDF, JPG, PNG, TIFF and HTML output Supports a number of special characters, special fonts and font sizes Completely customizable conversion options Open source Code Explanation: Image to text conversion with original page background. Image To Text Image To Text This program does not require any Server installation. You only need to copy the necessary files to your site root folder and the script will be ready for use. In order to use this program, you only need to paste the following PHP code on your page. Image to text conversion with page background. Text to Image Text To Image This program does not require any Server installation. You only need to copy the necessary files to your site root folder and the script will be ready for use. In order to use this program, you only need to paste the following PHP code on your page. Image to text conversion with blank page. Text To Image Text To Image This program does not require any Server installation. You only need to copy the necessary files to your site root folder and the script will be ready for use. In order to use this program, you only need to paste the following PHP code on your page. Image to text conversion with page background and text of the same color. Text to Image Text to Image This program does not require any Server installation. You only need to copy the necessary files to your site root folder and the script will be ready for use. In order to use this program, you only need to paste the following PHP code on your page. Text to image conversion with page background. Image to text conversion with empty page background. Text To Image To Text This program does not require any Server installation. You only need to copy the necessary files to your site root folder and the script will be ready for use. In order to use this program, you only need to paste the following PHP code on your page. Image to text conversion with page background. Image To Text Image To Text This program does not require any Server installation. You only need to copy the necessary files to

### System Requirements For Portable HTML Image Page Builder:

Minimum Requirements: OS: Windows 8, 8.1, 10 Mac OS X 10.6.8, 10.7, 10.8 Linux Mint 17 Ubuntu 16.04 PS: Operating system: Control Type: Gamepad Joystick Keyboard

https://cch2.org/portal/checklists/checklist.php?clid=7737

https://youngindialeadership.com/en/lavasoft-encryption-reader-crack-activation-key-mac-win/

https://gaming-

walker.com/upload/files/2022/06/N8ANxRb1TAeEWfbWxDhw 06 10749a6eee666e4d2e94a1a99bb9ddea file.pdf

https://americap2.nyc3.digitaloceanspaces.com/upload/files/2022/06/AqfIAbmjdfwf4qokePZU\_06\_10749a6eee666e4d2e94a1a99bb9ddea\_file.pdf

https://wakelet.com/wake/XIC5dDXlmwx4vXFKx69EA

https://sokhanedoost.com/makepdf-crack-serial-number-full-torrent-april-2022/

https://agile-reef-89182.herokuapp.com/taddsanc.pdf

 $\underline{https://www.tarunno.com/upload/files/2022/06/N4RdGWtUguktOGHZx36m\_06\_14538a3dd54ad8931c53492ea73b45a0\_file.p\_df}$ 

https://freebuyertraffic.com/shims-7-zipper-crack-3264bit-updated-2022/

http://4uall.net/2022/06/06/volko-alaturka-drum-3264bit-april-2022/